# МІНІСТЕРСТВО ОСВІТИ І НАУКИ УКРАЇНИ

## ПОЛТАВСЬКА ДЕРЖАВНА АГРАРНА АКАДЕМІЯ

Факультет економіки та менеджменту

# **КАФЕДРА ІНФОРМАЦІЙНИХ СИСТЕМ ТА ТЕХНОЛОГІЙ**

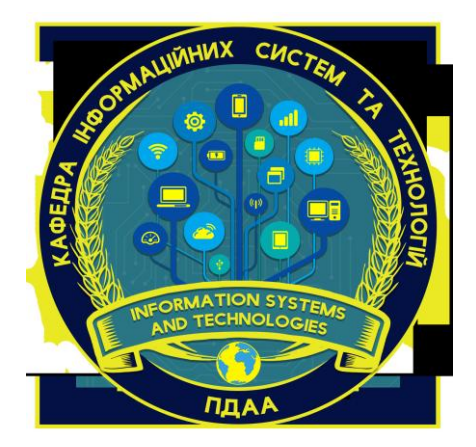

# *ТЕХНОЛОГІЯ 3D МОДЕЛЮВАННЯ*

*Завдання і методичні рекомендації для виконання контрольних робіт для здобувачів вищої освіти за освітньо-професійною програмою «Інформаційні управляючі системи» спеціальності 126 Інформаційні системи та технології галузі знань 12 Інформаційні технології освітній ступінь Бакалавр заочної форми навчання* 

ПОЛТАВА – 2019

Завдання та методичні рекомендації для виконання контрольних робіт із дисципліни «Технологія 3D моделювання» для здобувачів вищої освіти за освітньо-професійною програмою «Інформаційні управляючі системи» спеціальності 126 Інформаційні системи та технології галузі знань 12 Інформаційні технології СВО Бакалавр заочної форми навчання підготувала Дегтярьова Л.М. – Полтава: ПДАА, 2019. – 16 с.

Укладач: к.т.н., доцент, доцент кафедри Дегтярьова Л.М.

Рецензент: керівник Навчально-наукового інституту інформаційних та інноваційних освітніх технологій, к.с.-г.н., доцент, доцент кафедри інформаційних систем та технологій Вакуленко Ю. В.

Методичні рекомендації обговорені на засіданні кафедри Інформаційних систем та технологій Протокол від 15 жовтня 2019 року № 6

Схвалено науково-методичною радою спеціальності «Інформаційні системи та технології» Протокол від 22 жовтня 2019 року № 2

Голова \_\_\_\_\_\_\_\_\_\_\_\_\_\_\_ Копішинська О. П.

© Л.М.Дегтярьова ПДАА 2019 рік

# ЗМІСТ

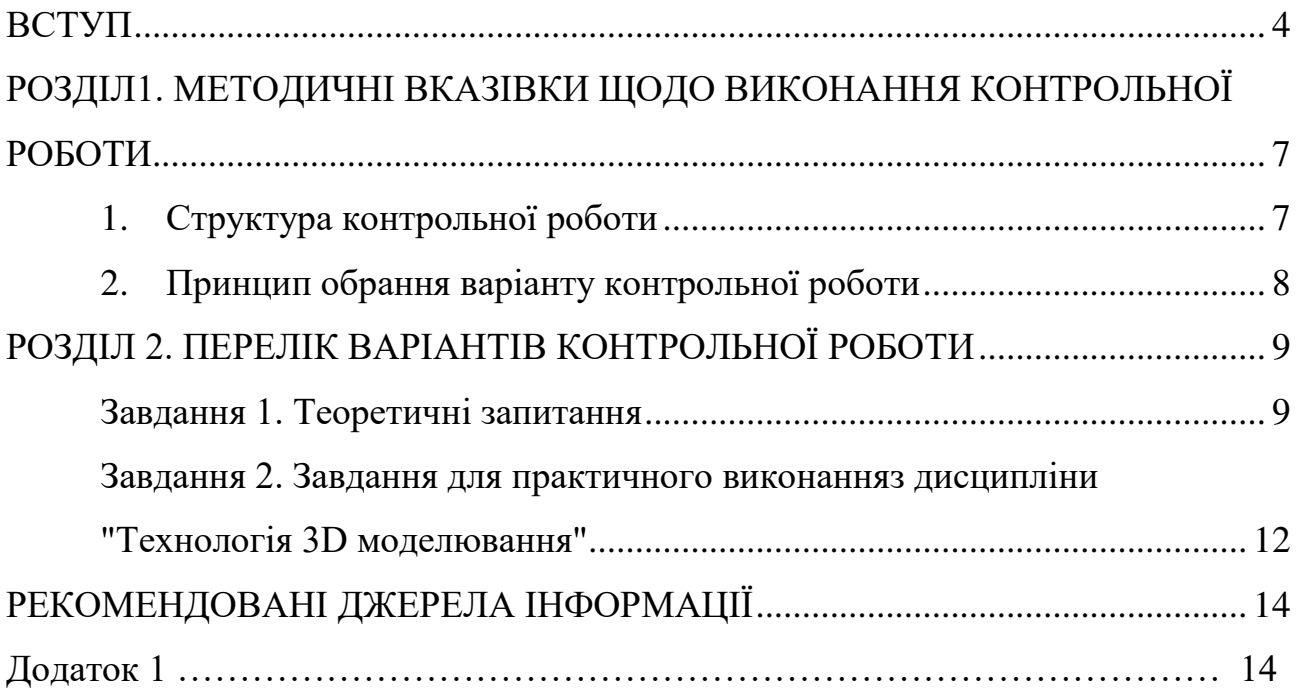

#### **ВСТУП**

<span id="page-3-0"></span>**Метою** навчальної дисципліни «Технологія 3D моделювання» є надання здобувачам вищої освіти теоретичних і практичних знань щодо сучасних наукових концепцій, понять, методів та технологій візуалізації та моделювання тримірних об'єктів.

**Завданням** дисципліни «Технологія 3D моделювання» є отримання системного уявлення про особливості застосування тривимірного моделювання; оволодіння знаннями в області опису, подання та формалізації різноманітних можливостей графічного 3D редактора; отримання навичок використання тривимірного моделювання у вирішенні різних прикладних задач; ознайомлення з методами створення віртуальних просторів.

**Предметом** навчальної дисципліни є засоби, методи та практичні застосування технологій 3D графіки в комп'ютерних системах та мереж під час вирішення прикладних завдань в області комп'ютерних наук..

При вивченні дисципліни здобувачі вищої освіти мають набути професійних компетентностей, серед яких основними є наступні.

#### **Загальні компетентності**:

Здатність застосовувати знання у практичних ситуаціях.

- Знання та розуміння предметної області та професійної діяльності.
- Здатність вчитися і оволодівати сучасними знаннями.
- Здатність оцінювати та забезпечувати якість виконуваних робіт

#### **Фахові компетентності спеціальності**

 Здатність проводити аналіз об'єкту проектування та предметної області.

 Здатність управляти та користуватися сучасними інформаційнокомунікаційними системами та технологіями (у тому числі такими, що базуються на використанні Інтернет)

#### **Програмні результати навчання**

 Застосовувати знання фундаментальних і природничих наук, системного аналізу та технологій моделювання, стандартних алгоритмів та дискретного аналізу при розв'язанні задач проектування і використання інформаційних систем та технологій

 Використовувати базові знання інформатики й сучасних інформаційних систем та технологій, навички програмування, технології безпечної роботи в комп'ютерних мережах, методи створення баз даних та інтернет-ресурсів, технології розроблення алгоритмів і комп'ютерних програм мовами високого рівня із застосуванням об'єктно-орієнтованого програмування

4

для розв'язання задач проектування і використання інформаційних систем та технологій

 Демонструвати знання сучасного рівня технологій інформаційних систем, практичні навички програмування та використання прикладних і спеціалізованих комп'ютерних систем та середовищ з метою їх запровадження у професійній діяльності

#### **ЗМІСТ ДИСЦИПЛІНИ РОЗКРИВАЄТЬСЯ В ТЕМАХ:**

**Тема 1. Введення в тримірну графіку.** Історія тримірної графіки Етапи створення тримірного проекту. Математичні основи 3D-графіки. Елементи інтерфейсу 3ds Max. Налаштування програми 3ds Max.

**Тема 2**. **Об'єкти 3ds Max**. Параметричні і редаговані об'єкти. Складені об'єкти та об'єкти форм. Полігональні об'єкти та об'єкти сіток Безьє. Допоміжні об'єкти. Створення об'єктів сцени.

**Тема 3**. **Зміна об'єктів сцени** Зміна об'єктів сцени за допомогою модифікаторів. Модифікатори обертання і видавлювання. Модифікатори вигину і скручування. модифікатори поверхні. Моделювання лофт-об'єктів.

**Тема 4**. **Матеріали** Редактор матеріалів. Вікно вибору матеріалів і карт. Навігація за матеріалами і картками. Тонування оболонок об'єктів. Створення складних матеріалів.

**Тема 5**. **Освітлення** Основи освітлення в тривимірній графіці. промінь лазера. Об'ємне світло.

**Тема 6**. **Візуалізація** Інструменти візуалізації. Параметри візуалізації. Віртуальний буфер кадрів. Використання модуля RAM Player. Оточення і атмосферні ефекти. Відеомонтаж.

**Тема 7**. **Анімація. Тенденції розвитку 3D моделювання** Анімація з використанням ключових кадрів. Використання контролерів і виразів. Анімація частинок. Тенденції розвитку 3D моделювання.

### <span id="page-6-0"></span>**РОЗДІЛ1. МЕТОДИЧНІ ВКАЗІВКИ ЩОДО ВИКОНАННЯ КОНТРОЛЬНОЇ РОБОТИ**

#### <span id="page-6-1"></span>*1. Структура контрольної роботи*

Навчальним планом для здобувачів вищої освіти за спеціальністю 126 Інформаційні системи та технології заочної форми навчання передбачено в курсі «Технологія 3D моделювання» виконання комплексної контрольної роботи з усіх названих тем.

Контрольна робота складається з теоретичних питаннь, які оформлюється у вигляді реферату (об'єм до 20 сторінок тексту з малюнками і таблицями), та практичного завдання на створення публікації, яке подається викладачу в електронному вигляді. Обов'язково перед викладенням матеріалу відповіді вказується номер питання та наводиться його повне формулювання.

**1. Теоретичні питання** контрольної роботи **друкують** на стандартних аркушах формату А4 (210×297 мм). Титульний аркуш є типовим і містить повну інформацію про дисципліну та студента (див. Додаток). Текст розміщують на одній стороні аркушу, який розташовується вертикально. При цьому залишають такі поля: ліворуч – 30 мм, праворуч – 15 мм, зверху – 20 мм, знизу – 20 мм. Робота виконується друкованому вигляді (при використанні текстового редактора MS Word розмір шрифту 14, міжрядковий інтервал – полуторний). Графіки, діаграми, малюнки виконуються в будьякому графічному редакторі і вставляються в текст як об'єкти або з файлів. Ілюстрації (рисунки, креслення, схеми, графіки) і таблиці необхідно подавати безпосередньо після тексту, де вони згадані вперше, або на наступній сторінці. При цьому під кожним рисунком розміщується відповідний підпис: вказується порядковий номер і назва рисунку.

Усі сторінки контрольної роботи, починаючи з другої, послідовно нумерують, використовуючи арабські цифри. Номер сторінки вказують у правому верхньому куті аркуша. Титульний лист не нумерують.

Таблиці, якщо вони є, повинні мати номер арабською цифрою і тематичний заголовок, що відображає її зміст. Таблицю розміщують після першого посилання на неї. Таблиці розташовують таким чином, щоб їх можна було читати без повороту роботи, або з поворотом проти годинникової стрілки на 90 градусів. Розташовувати таблицю треба, як правило, на одному аркуші. Якщо таблиця має великі розміри, то при її продовженні на наступному аркуші наводиться заголовок таблиці тільки з номерами заголовків без їх назви.

7

У кінці роботи має бути наведений список використаної літератури, оформлений згідно вимог бюлетеня ВАК України за 2009 р.

**2. Практичне завдання** складається з моделювання об'єктів в середовищі 3ds Max. Результат виконання подається у вигляді файлу для перевірки в електронному вигляді.

У тексті контрольної роботи зазначається номер варіанту та наводиться повне формулювання індивідуальних завдань.

#### <span id="page-7-0"></span>*2. Принцип обрання варіанту контрольної роботи*

Номери завдань обираються згідно наступної таблиці відповідно до двох останніх цифр номеру залікової книжки здобувача вищої освіти.

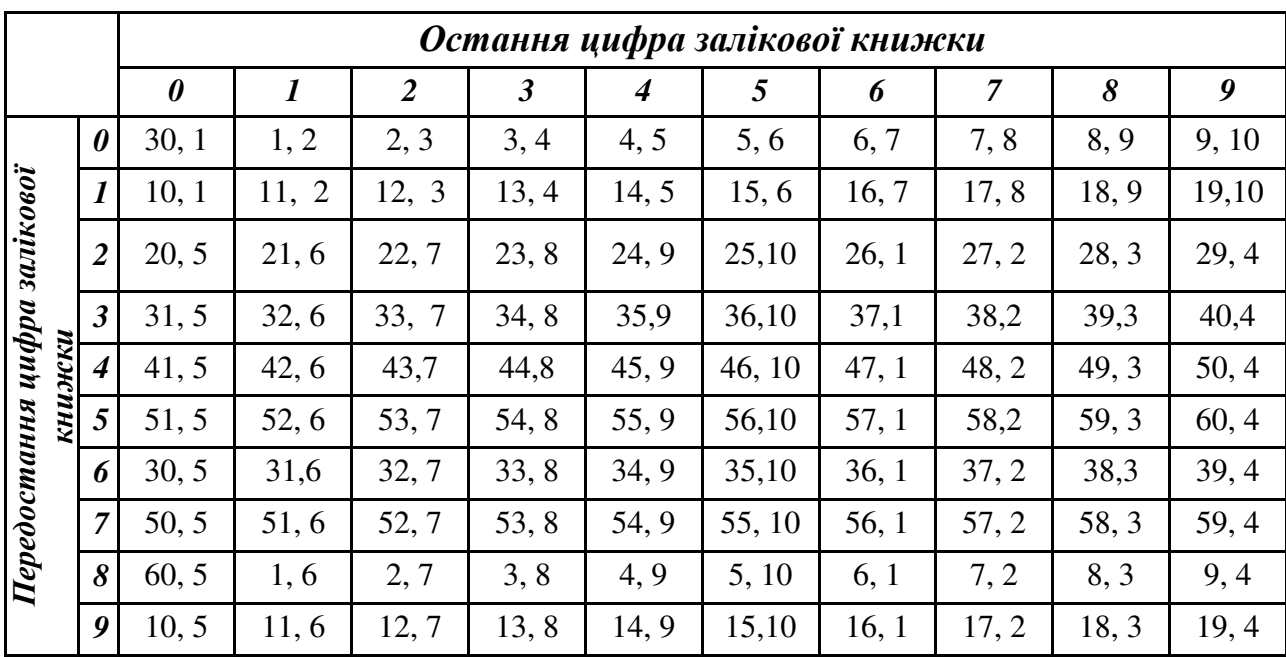

# **РОЗДІЛ 2. ПЕРЕЛІК ВАРІАНТІВ КОНТРОЛЬНОЇ РОБОТИ**

#### <span id="page-8-1"></span><span id="page-8-0"></span>*Завдання 1. Теоретичні запитання*

- 1. Нові професії в області комп'ютерної графіки.
- 2. Кольорові моделі і системи.
- 3. Сканування.
- 4. Сучасні графічні формати файлів.
- 5. Колажування як мистецтво.
- 6. Призначення і області застосування комп'ютерної графіки (поліграфія, Web-дизайн, мультимедіа, 3D-графіка, комп'ютерна анімація, відеомонтаж, САПР, ділова графіка і ін.).
- 7. Огляд програмного забезпечення в області комп'ютерної графіки.
- 8. Растрова графіка. Основний елемент. Фізичний розмір пікселів. Фізичний розмір зображення (cm, px, in, pt, pica). Дозвіл (dpi, spi, ppi, lpi).
- 9. Кольорове вирішення.
- 10.Колірна модель. Типи колірних моделей (адитивні, субтрактівниє, перцептивні). Закони Г.Грассмана опису кольору.
- 11.Колірна модель RGB. Геометрична RGB-модель. Технологія формування кольору на екрані монітора.
- 12.Колірна модель CMYK. Геометрична CMYK-модель. Технологія формування кольору при друку.
- 13.Різниця в механізмах формування квітів в RGB і CMYK моделях. Обмеження по апаратної залежності і колірному охопленню RGB і CMYK моделей.
- 14.Комплекс засобів для зняття проблем невідповідності моделей RGB і CMYK (в процесі редагування, розширення колірного простору за допомогою технології HiFi Color, використання плашкових кольорів, використання систем управління кольором - CMS, використання перцептивних колірних моделей).
- 15.Колірна модель HSB. Геометрична HSB-модель.
- 16.Колірна модель LabColor.
- 17.Система управління кольором CMS (Color Manager System), її функції і принципи побудови (апаратнонезалежний колірний простір, колірні профілі, модуль управління кольором - CMM). Основні відомі зовнішні і внутрішні CMM.
- 18.Архітектура системи управління кольором, розроблена ICC (International Color Consortium).
- 19.Категорії графічних форматів, їх характеристика. Охарактеризувати зазначені універсальні графічні формати (CDR, AI, FLA, EPS, PICT), по пунктах.
- 20.Призначення 3D графіки і області застосування.
- 21. Переваги та недоліки 3D графіки. Поняття віртуальної реальності.
- 22.Алгоритм створення 3D графіки.
- 23.Основні елементи тривимірних об'єктів. Критерій видимості межі при відображенні тривимірних об'єктів. Алгоритм згладжування між гранями при відображенні тривимірних об'єктів. Алгоритми тонованого розфарбовування.
- 24.Рівні якості показу об'єктів. Габаритний контейнер, його властивості. Варіанти показу об'єктів в залежності від якості зображення.
- 25.Способи відображення тривимірного світу на плоскому екрані. Види проекцій: паралельні (аксонометричні), ортографической, центральні (перспективні), проекції на площину, перпендикулярну лінії візування знімальної камери, проекції на площину, перпендикулярну осі пучка променів джерел світла.
- 26.Системи координат. Обмеження осей перетворення: група кнопок на головній панелі інструментів, контекстне меню об'єкта, контейнер перетворення. Одиниці виміру. Сітка координат, її основні елементи та налаштування.
- 27.Об'єктні прив'язки. Режими об'єктних прив'язок.
- 28.Геометричний конструктор. Категорія Geometry (Геометрія) Standard Primitives (Стандартні примітиви), Extended Primitives (Покращені примітиви), Compound Objects (Складові об'єкти), Particle Systems (Системи частинок), Patch Grids (Сітки шматків Безьє), NURBS Surfaces (NURBS-поверхні)
- 29.Сплайн, його основні елементи. Категорія Shapes (Форми).
- 30.Геометричний конструктор. Категорія Lights (Джерела світла). Вбудовані джерела світла. Категорія Cameras (Камери).
- 31.Поняття про модифікатори. Класифікація модифікаторів. Привести призначення модифікаторів з кожної групи.
- 32.Редактор матеріалів.
- 33.Основи висвітлення.
- 34.Основи анімації.
- 35.Програмне забезпечення для 3D-моделювання.
- 36.САПР. Поняття і складові САПР.
- 37.ГІС. Загальні поняття і види
- 38.САПР AutoCAD. можливості системи
- 39.Програмні продукти і технології Credo
- 40.Программа для 3D-анимации, моделирования и визуализации Maya
- 41.Программное обеспечение 3DS MAX
- 42.AutoCAD CIVIL 3D
- 43.Autodesk Inventor
- 44.AutoCAD MAP 3D
- 45.Тривимірні дисплеї
- 46.Комп'ютерне моделювання у медицині
- 47.3D моделювання в промисловій сфері
- 48.Тривимірне моделювання в сучасному світі
- 49.Програмне забезпечення для 3D-моделювання
- 50.3d моделювання в агро інженерії
- 51.Застосування методів математичного моделювання в сільськогосподарських науках
- 52.Геоінформаційні системи в сільському господарстві
- 53.Поняття моделі та моделювання
- 54.Області застосування комп'ютерного моделювання
- 55.Етапи та цілі комп'ютерного моделювання
- 56.Формалізація і алгоритмізація комп'ютерних моделей
- 57.Комп'ютерна графіка в моделюванні
- 58.Система комп'ютерного моделювання Autodesk 3DS Max
- 59.КОМПАС-3D система тривимірного моделювання
- 60.Тривимірне моделювання наука і мистецтво

<span id="page-11-0"></span>*Завдання 2. Завдання для практичного виконанняз дисципліни "Технологія 3D моделювання"*

| Варіант        | Завдання                          | Можливе зображення |
|----------------|-----------------------------------|--------------------|
| $\mathbf{1}$   | Моделювання столика               |                    |
| $\overline{2}$ | Моделювання чашки                 |                    |
| $\overline{3}$ | Моделювання полиці з<br>тарілками | L.                 |
| $\overline{4}$ | Моделювання склянки               |                    |
| 5              | Моделювання колони                |                    |
| 6              | Моделювання лавки                 |                    |

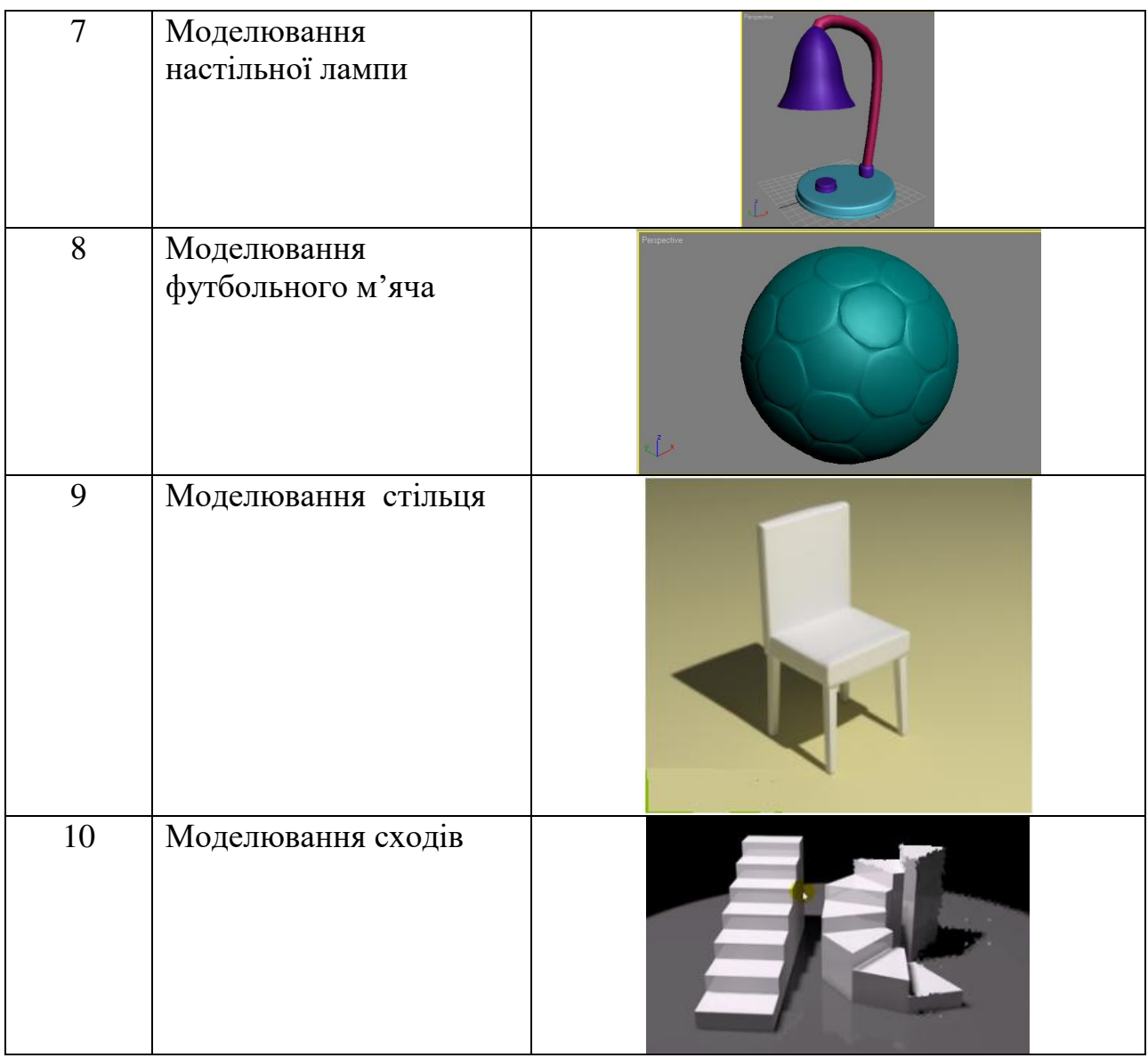

#### **Рекомендовані джерела інформації**

- <span id="page-13-0"></span>1. Верстак В.А., Бондаренко С.В., Бондаренко М.Ю. 3DS Max на 100%. – СПб.: Питер, 2008. - 584 с.
- 2. Балухта К. В. Вчимося малювати на комп'ютері. М.: Ексмо, 2005. 384 с.
- 3. Купріянов М. І. Малюємо на комп'ютері: Word, Photoshop, CorelDRAW, Flash. - СПб.: Питер, 2005. - 128 с.
- 4. Симонович С. В. Спеціальна інформатика: Підручник / Симонович С. В., Євсєєв Г. А., Алексєєв А. Г. - М.: АСТ-ПРЕСС КНИГА, 2004. - 480 с.

**Зразок оформлення титульної сторінки контрольної роботи**

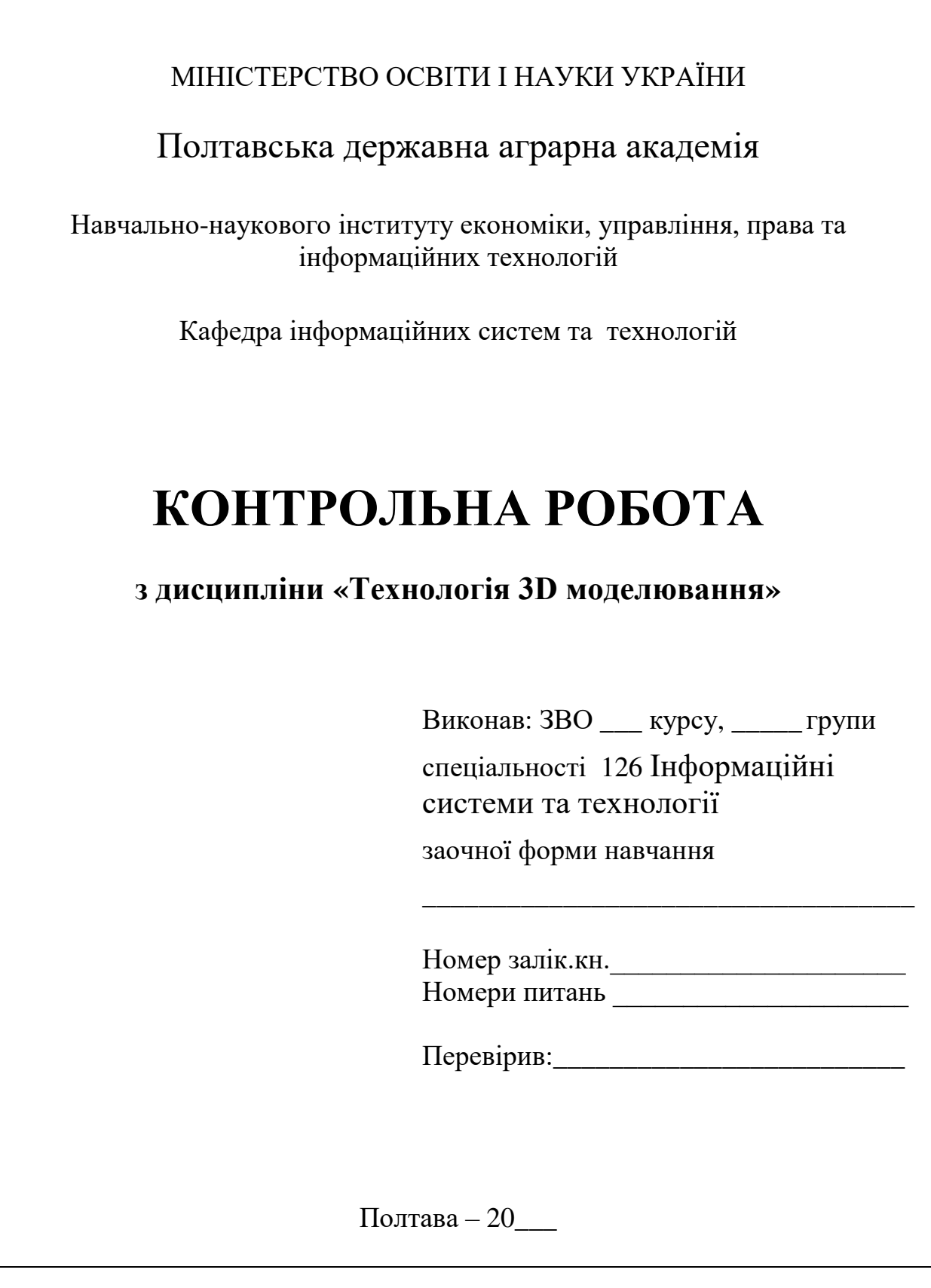

*Підписано до друку \_\_\_\_\_\_\_\_\_\_\_\_\_ Формат 84х60/16. Гарнітура Таймс. Друк – різографія. Папір офсетний. Ум.друк.арк.* 1,625*. обл. Вид арк.. \*\*\*. Наклад 50 прим. ПП ПДАА, вул. Сковороди, 1/3, м. Полтава,36003*